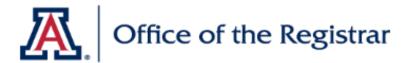

## Room & Course Scheduling (RCS)

## DIFFERENCES BETWEEN NON-COMBINED SECTIONS AND COMBINED SECTIONS

| Checklist           | Non-Combined                         | Combined                                                                            |                                                                                     |
|---------------------|--------------------------------------|-------------------------------------------------------------------------------------|-------------------------------------------------------------------------------------|
|                     |                                      | Cross-listed                                                                        | Co-Convened                                                                         |
| Driven By           | None                                 | Course Catalog> # of Offerings                                                      | 400/500, UAOnline/iCourse, or<br>Honors/ Non-Honors                                 |
| Meeting<br>Pattern  | Open in Maintain<br>Sched of Classes | Only Open in<br>Sched Class Meetings                                                | Only Open in<br>Sched Class Meetings                                                |
| Combined<br>Section | None                                 | In Combined Sections Table,<br>add/edit a row in table &<br>place all classes in it | In Combined Sections Table,<br>add/edit a row in table &<br>place all classes in it |

## Differences b/w non-combined & combined (Cross-listed) is seen in the Course Catalog, see below:

Non-Combined - Offering 1 of 1

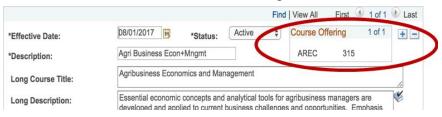

Combined (Cross-listed) - Offering more than 1

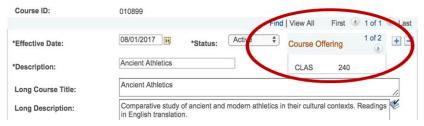

Once Combined Sections, Cross-listed & Co-convened, are combined in the Combined Sections table the Combined Section link appears under the Schedule of Classes Meetings Tab, see below:

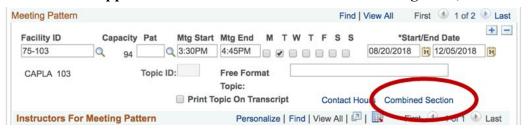